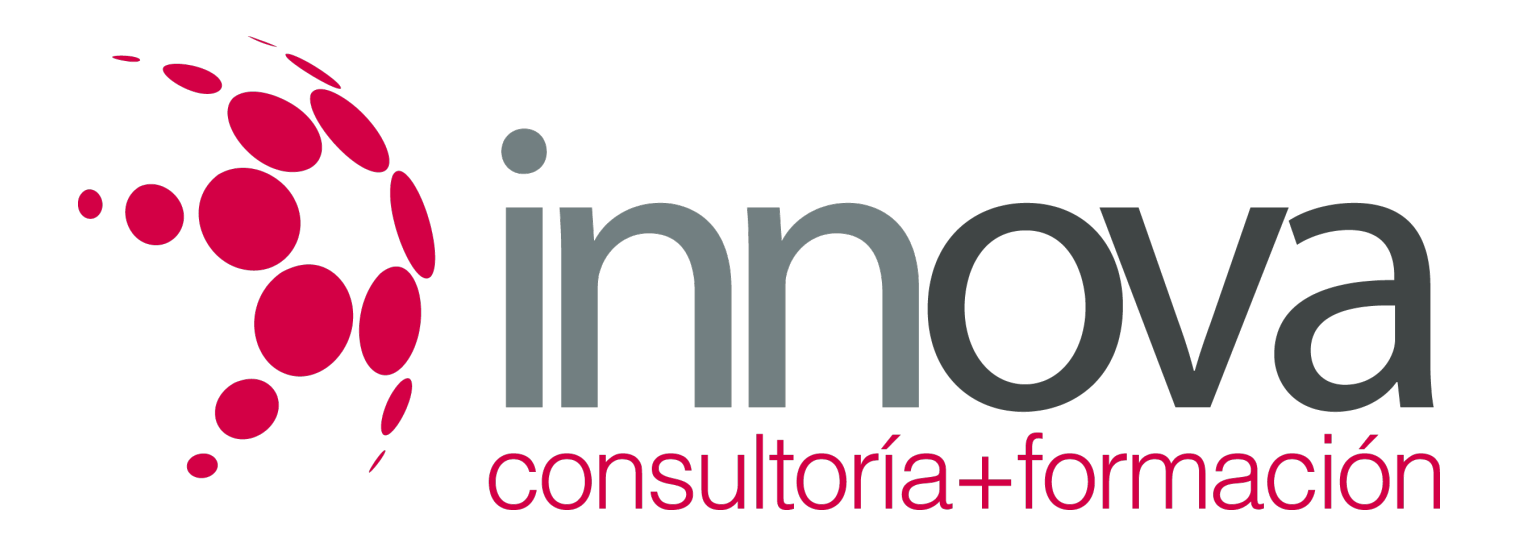

## **Especialista en CYPE 3D. Diseño y Cálculo de Estructuras Metálicas**

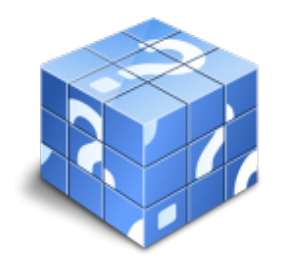

**Área:** Sin clasificar **Modalidad:** Teleformación **Duración:** 200 h **Precio:** Consultar

[Curso Bonificable](https://innova.campusdeformacion.com/bonificaciones_ft.php) **[Contactar](https://innova.campusdeformacion.com/catalogo.php?id=84024#p_solicitud)** [Recomendar](https://innova.campusdeformacion.com/recomendar_curso.php?curso=84024&popup=0&url=/catalogo.php?id=84024#p_ficha_curso) [Matricularme](https://innova.campusdeformacion.com/solicitud_publica_curso.php?id_curso=84024)

## **OBJETIVOS**

Este curso online de CYPE 3D. Diseño y Cálculo de Estructuras Metálicas le ofrece una formación en estructuras metálicas y su diseño y cálculo mediante el software CYPE 3D y sus herramientas, empleado para trabajar con obras tipo, con sistemas de coordenadas o para la generación de pórticos, a nivel profesional.

## **CONTENIDOS**

UNIDAD DIDÁCTICA 1. INTERFAZ DE USUARIO 1.Estructura de la interfaz -Título de la ventana -Línea de menús desplegables. -Barra de herramientas superior. -Barra de herramientas inferior. -Ventana de trabajo -Pestañas inferiores. 2.Menús del programa -Menú archivo -Menú obra -Menú herramientas -Menú planos -Menú nudo -MENÚ BARRA -Menú láminas -MENÚ CARGA -Menú uniones -Menú cálculo -Menú ventana UNIDAD DIDÁCTICA 2. CREACIÓN DE UNA ESTRUCTURA 1.Descripción de la estructura

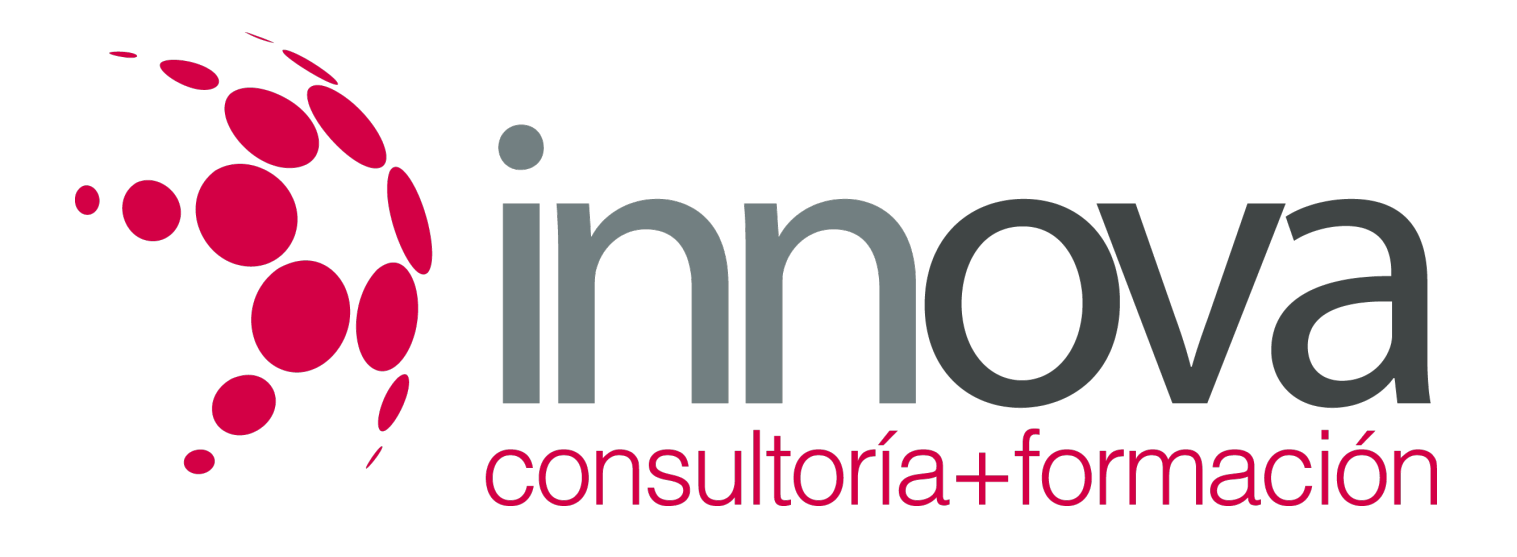

2.Generador de pórticos 3.Cargas que genera el programa a.Hipótesis de viento b.Hipótesis de nieve UNIDAD DIDÁCTICA 3. INTRODUCCIÓN DE NUDOS Y BARRAS 1.Ocultar/visualizar planos 2.Introducción de barras y acotación 3.Vistas nuevas en 2d 4.Introducción de barras a.Piezas b.Tirantes UNIDAD DIDÁCTICA 4. DESCRIPCIÓN DE NUDOS Y BARRAS 1.Vinculaciones 2.Perfil 3.Disposición de perfiles 4.Agrupación de barras iguales 5.Creación de piezas 6.Asignación de material 7.Coeficiente de empotramiento 8.Recuerda 9.Autoevaluación UNIDAD DIDÁCTICA 5. HIPÓTESIS DE CARGAS 1.Introducción 2.Objetivos 3.Mapa Conceptual 4.Añadir hipótesis de carga 5.Cargas del forjado. Paños y cargas superficiales 6.Cargas de viento UNIDAD DIDÁCTICA 6. PANDEO Y PANDEO LATERAL 1.Pandeo 2.Pandeo lateral 3.Recuerda 4.Autoevaluación UNIDAD DIDÁCTICA 7. CÁLCULO Y DIMENSIONADO DE LA ESTRUCTURA 1.Introducción 2.Objetivos 3.Mapa Conceptual 4.Dimensionamiento de tirantes a.Aplicación del método 5.Tipos de uniones 6.Dimensionado de uniones a.Consulta de uniones b.Causas por las que no se ha dimensionado una unión. 7.Comprobación de barras 8.Consulta de esfuerzos y tensiones UNIDAD DIDÁCTICA 8. PLACAS DE ANCLAJE 1.Placas de anclaje 2.Opciones de cálculo para las placas de anclaje. 3.Comprobaciones en placas de anclaje 4.UNIDAD DIDÁCTICA 9. CIMENTACIÓN

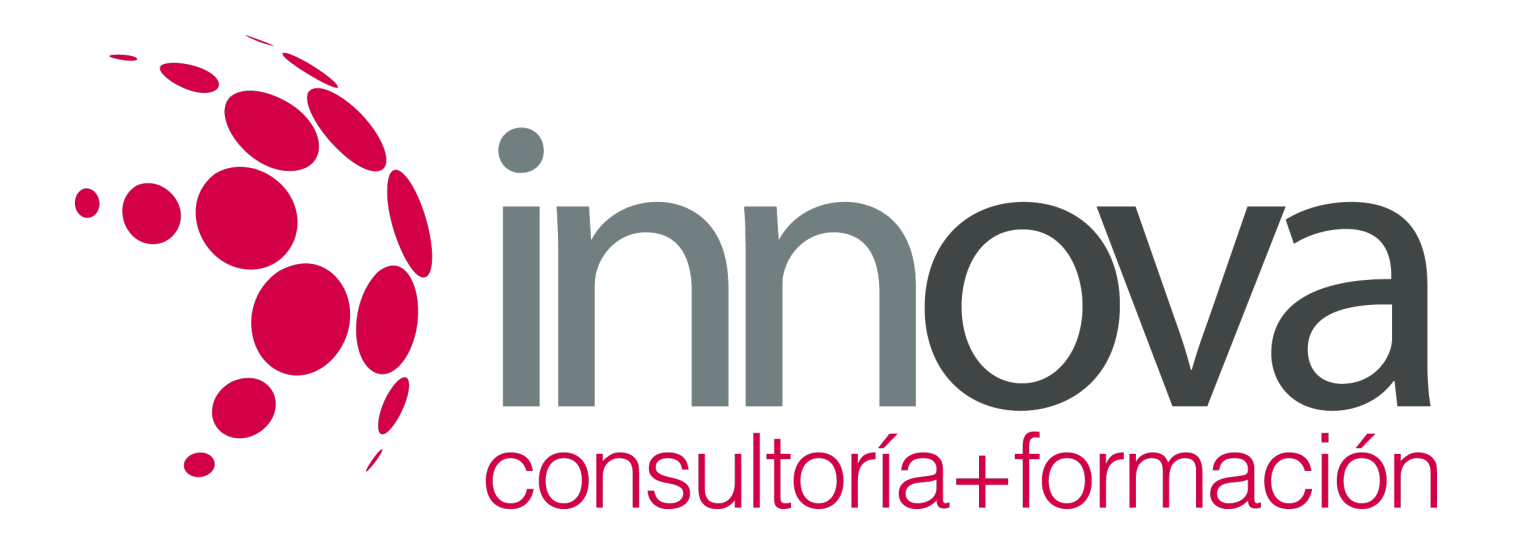

5.Introducción de zapatas 6.Introducción de vigas centradoras 7.Definición de datos previos al dimensionamiento 8.Dimensionamiento y comprobación de la cimentación 9.Igualación UNIDAD DIDÁCTICA 10. SALIDA DE RESULTADOS 1.Planos 2.Listados de la estructura